## NetAdvantage<sup>®</sup> for Silverlight Data Visualization 11.2 – Service Release Notes - July 2012

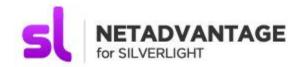

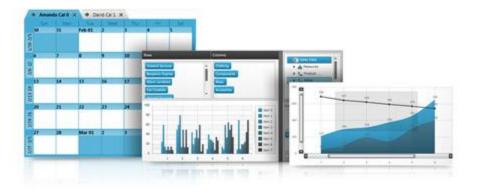

Accent your applications using our high-performance Silverlight controls. From blazing fast data charts to a Web-based user interface that rivals the richness previously possible only on the desktop.

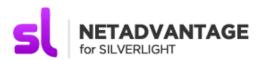

## Installation

| Downloading                | Download NetAdvantage for Silverlight Data Visualization here.                                        |                                                                                           |  |
|----------------------------|----------------------------------------------------------------------------------------------------|-------------------------------------------------------------------------------------------|--|
| Installation Prerequisites | Before you install NetAdvantage for Silverlight Data Visualization, make sure you have the following: |                                                                                           |  |
| •                          | Prerequisite                                                                                          | Description                                                                               |  |
|                            | Silverlight 5                                                                                         | Download and Install Silverlight 5 Developer Runtime for Windows from Microsoft© website. |  |

## **What's Changed**

| Component      | Product Impact | Description                                                                                                    |
|----------------|----------------|----------------------------------------------------------------------------------------------------|
| XamBulletGraph | Bug Fix        | Changing XamBulletGraph orientation changes the coloring                                                                                                   |
|                |                | Notes: Fixed an issue where a "QualitativeRange" with a "Value" that was less than the "Minimum" value of the "QuantitativeScale" was not drawn correctly. |
| XamDataChart   | Bug Fix        | Inheriting from a Logarithmic scaler to set a margin on a NumericAxis with negative or zero values does not display margin correctly                       |

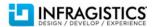

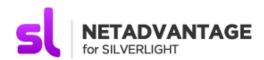

| XamDataChart   | Bug Fix | LegendItemBadgeTemplates is not correctly displayed for StackedLine/Stacked100Line/StackedSpline/Stacked100Spline series                                                                                                    |
|----------------|---------|----------------------------------------------------------------------------------------------------|
| XamNetworkNode | Bug Fix | Trying to drag an empty XamOrgChart or XamNetworkNode causes an exception to appear                                                                                                    |
| XamOrgChart    | Bug Fix | No nodes are displayed when items are added to empty collection used as ItemsSource for the XamOrgChart                                                                                                    |
|                |         | Notes:                                                                                                    |
|                |         | Fixed an issue with not refreshing control view when empty items source was bound to XamOrgChart and more items were added to source in sequences.                                                                                                    |
| XamOrgChart    | Bug Fix | XamOrgChart is not refreshed when changing the style of a node at runtime                                                                                                    |
| XamPivotGrid   | Bug Fix | When using custom data provider, adding XamPivotDataSlicer cause an exception                                                                                                    |
|                |         | Notes: Added the following protected virtual methods to XmlaDataSource: void CollectSlicersChangeInfo() — collect information about all of the slicers which data source is working with. void CleanSlicersChangeInfo() — cleans the previously collected data slicers information. bool UpdateSlicerReferenceState(IPivotDataSlicer) — sends MDX query to analysis service in order to determine selection state of each slicer item. string GetSlicerStateQuery(IPivotDataSlicer) — gets the MDX statement command used to determine selection state of each slicer item. void UpdateSlicerItemReferenceState(IPivotDataSlicerItem, bool) — sets slicer item selection state based on the result produced by execution of the MDX query. |
|                |         | Basically first of all are called XmlaDataSource.CleanSlicersChangeInfo() and XmlaDataSource.CollectSlicersChangeInfo() where is supposed to be captured all of the information need to determine the selection state of all slicer items for all slicers. Then XmlaDataSource.UpdateSlicerReferenceState(IPivotDataSlicer) is called for each slicer which data source is working with. In base implementation this method calls XmlaDataSource.GetSlicerStateQuery(IPivotDataSlicer) which returns MDX statement used to query the selection state of data slicer's items. Then the response of that MDX query is processed and is retrieved information about whether the selection state of particular slicer                          |

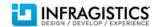

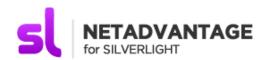

|              |         | item is affected due both another slicer item is unchecked or there is applied a filter. Here is where XmlaDataSource.UpdateSlicerItemReferenceState(IPivotDataSlicerItem, bool) is called for each slicer item." |
|--------------|---------|----------------------------------------------------------------------------------------------------|
| XamPivotGrid | Bug Fix | Sorting Column Header with OrderByExpression set to expression like                                                                                                    |
|              |         | Expression <func<'datatype', int="">&gt; sorts int values as string.</func<'datatype',>                                                                                                    |
| XamTimeline  | Bug Fix | XamTimeline performance decreases when changing event point fill color.                                                                                                    |

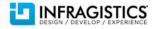